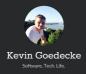

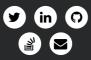

♣ Berlin, Germany
 m University of Stuttgart
 m Software Developer
 +49 176 638 758 42
 +1 (512) 900 9934

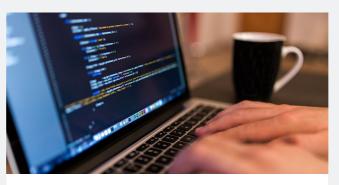

## Setup GitLab on Debian 7 with existing Apache WebServer

For the last couple of years I've been using <u>gitolite</u> with gitweb to host my private git repositories. I guess everybody that used gitolite for a while will agree that its by far not as user friendly as using <u>GitHub</u> is. The web interface looks like its been designed decades ago and on top its missing several major features like code review, merge requests, issue tracking and much more.

Two days ago I came across <u>GitLab</u>, a complete git repository management suite written in Ruby. The community edition is completely free and totally fine for anything less than 100 users. The web interface looks sick, pure eye-candy

The only problem was, by default GitLab uses an Nginx web server, but I wanted to use it with my existing Apache WebServer, so here's a little HowTo. The documentation of GitLab is quite good and very helpful, never the less I decided to write this tutorial.

| •• | • K > 10               |                         | gitab.net-studios.de                 | 0                           |              |   |      |        | ô     | 0  |
|----|------------------------|-------------------------|--------------------------------------|-----------------------------|--------------|---|------|--------|-------|----|
| V  | GitLab                 | Kevin Godecke / ke      | vingoedecke-me-blog                  | Q Search in this project    | 0 0          | ю | ×    | +      | 0     | 8  |
|    | 4<br>Back to Doshboard | master +                | kevingoedecke-me-blog / wp-content / | themes / author / +         |              |   | 4.00 | ownice | d zip | •  |
|    | Project                | Name                    | Last Update                          | Last Commit > closel55 - Ac | led favicons |   |      |        | Hist  | зy |
|    | Activity               |                         |                                      |                             |              |   |      |        |       |    |
|    | Files                  | to assets               | 18 days ago                          | Initial import              |              |   |      |        |       |    |
|    | Commits                | In content.             | 18 days ego                          | Initial import              |              |   |      |        |       |    |
|    | Network                | In favicons             | 18 days ago                          | Initial import              |              |   |      |        |       |    |
|    | Graphs                 | the inc                 | 18 days ago                          | Initial import              |              |   |      |        |       |    |
|    | Missiones              | 10 p                    | 18 days ago                          | Initial import              |              |   |      |        |       |    |
|    | haves 0                | In languages            | 18 days ago                          | Initial import              |              |   |      |        |       |    |
|    | Marga Requests 0       | In Ibrary               | 18 days ago                          | Initial import              |              |   |      |        |       |    |
| ۳. | Monbers                | In styles               | 18 days ago                          | Initial import              |              |   |      |        |       |    |
|    | Labels                 | @ 404.php               | 18 days ago                          | Initial import              |              |   |      |        |       |    |
|    | ****                   | commenta.php            | 18 days ago                          | Initial import              |              |   |      |        |       |    |
|    | Settings               | Content-archive.php     | 18 days ago                          | Initial import              |              |   |      |        |       |    |
|    |                        | (2) content-attachment, | no 18 days ago                       | Initial import              |              |   |      |        |       |    |
| 9  | kpoedecke              | (a) content-page php    | 18 days ago                          | Initial import              |              |   |      |        |       |    |
| 87 |                        |                         |                                      |                             |              |   |      |        |       |    |

HowTo Setup GitLab on Debian 7 with existing Apache Server

Step 1: Installing GitLab

Install required package dependencies:

kgoedecke@my-vps:~\$ sudo apt-get install curl openssh-server ca-certificates postfix

Add the GitLab package servers to your servers sources. The guys from GitLab provide a simple script that does the work for you. Simply get it via curl and execute it.

kgoedecke@my-vps:-\$ curl https://packages.gitlab.com/install/repositories/gitlab/gitlab -ce/script.deb.sh | sudo bash

Afterwards you can use  $\ensuremath{\mathtt{apt-get}}$  to simply install GitLab:

kgoedecke@my-vps:~\$ sudo apt-get install gitlab-ce

Now run the configuration and start  $\operatorname{GitLab}$ 

kgoedecke@my-vps:~\$ sudo gitlab-ctl reconfigure

GitLab is now installed and running. All we have to do now, is let our Apache know how to access it.

Step 2: Edit GitLab Config File

kgoedecke@my-vps:~\$ sudo nano /etc/gitlab/gitlab.rb

Set the external URL to the URL you want your  $\operatorname{GitLab}$  to be reached with:

external\_url 'http://gitlab.example.com'

Also find the following two commands, uncomment them and set them to the following values:

nginx['enable'] = false

web\_server['external\_users'] = ['www-data']

Now save the file. Thats pretty much all you need to configure on the  $\operatorname{GitLab}$  side.

Step 3: Add Apache user to GitLab user group

In order to add the Apache user to the GitLab user group run the following command:

kgoedecke@my-vps:∿\$ sudo useradd -G gitlab-www www-data

Step 4: Configure Apache to use GitLab 4.1 Create New VirtualHosts file

Go to  $\fbox{\sc delta}{\sc delta} \sc delta{\sc delta}{\sc delta} \sc delta{\sc delta} \sc delta\sc delta} \sc delta{\sc delta} \sc delta{\sc delta} \sc delta$ 

kgoedecke@my-vps:~% cd /etc/apache2/sites-available/

kgoedecke@my-vps:~\$ sudo touch gitlab

kgoedecke@my-vps:~\$ sudo nano gitlab

|                                       | nsert the following code (source: <u>http://stackoverflow.com/questions/25785903/gitlab-7-</u><br>-1-with-apache-server-instead-of-nginx)                                                                                                    |
|---------------------------------------|----------------------------------------------------------------------------------------------------|
|                                       | <pre></pre> /VirtualHost *:80> ServerName gitlab.example.com                                                                                                    |
|                                       | ServerSignature Off<br>ProxyPreserveHost On                                                                                                    |
|                                       | <pre><location></location> Order deny.allow Allow from all Denumber (012.0.0.1.0000 </pre>                                                                                                    |
|                                       | ProxyBasReverse http://J27.0.0.1:8080<br>ProxyBasReverse http://gitlab.example.com/<br>                                                                                                    |
|                                       | RewrieteRof (BOCHMENT_ROOT)/%(REQUEST_FILENN#E) 1-f<br>RewrieteRof (BOCHMENT_ROOT)/%(REQUEST_URI) (P,QSA)                                                                                                    |
|                                       | <pre># needed for downloading attachments DocumentRoot.opt/gitlab/embedded/service/gitlab-rails/public </pre>                                                                                                    |
|                                       | nd replace <a href="http://gitab.example.com/">http://gitab.example.com/</a> with the desired domain/subdomain you want                                                                                                    |
|                                       | our GitLab to be reached by. This configuration tells Apache to redirects all requests to<br>27.0.0.1:8080, on which the <u>Unicorm</u> server of GitLab is listening to.                                                                                                    |
|                                       | Close this file with CRTL + X and Press "Y" to save.                                                                                                    |
|                                       | .2 Enable new VirtualHost<br>o enable the virtualhosts file run the following command:                                                                                                    |
|                                       | kgoedecke∰my-ups:-\$ sudo a2ensite gitlab                                                                                                    |
| 4                                     | .3 Enable required Apache mods                                                                                                    |
| E                                     | nable all necessary apache mods:                                                                                                    |
|                                       | kgoedecke@my-vps:-\$ sudo alenmod proxy                                                                                                    |
|                                       | kgedecke@my-vps:-9 sudo a2enmod proxy_http                                                                                                    |
|                                       | kgoedecke@my-vps:-\$ sudo service spache2 restart                                                                                                    |
| ٨                                     | Now you should be able to access your GitLab web interface.                                                                                                    |
| Т                                     | he default login credentials are:                                                                                                    |
|                                       | Jsername: root<br>assword: SiveL!fe                                                                                                    |
| F                                     | Published in Uncategorized                                                                                                    |
| (                                     | Apache Debian Git GitLab Nginx Private Git                                                                                                    |
| E                                     | revious Post Next Post<br>Jackup Mac Photos Library with Rsync over Using LoopBack iOS SDK with Cocoapods in<br>SH Swift                                                                                                    |
|                                       | 8 Comments                                                                                                    |
| A                                     | Isanka                                                                                                    |
| Т                                     | 'hanks bro! This helped to find the key things hidden in that massive config file 😃                                                                                                    |
|                                       | March 29, 2016   <u>Reply</u>                                                                                                    |
| P.                                    | larch 27, 4046   <u>KSDM</u>                                                                                                    |
| C                                     | )ejv                                                                                                    |
| Т                                     | 'hanks!                                                                                                    |
|                                       | March 31, 2016   <u>Reply</u>                                                                                                    |
|                                       | lanı 121 - 2010   <u>Keli</u> X                                                                                                    |
| E                                     | ddz                                                                                                    |
| т                                     | hx for this tuto.                                                                                                    |
| Y                                     | ou can also advice to run : " a2enmod rewrite "                                                                                                    |
| A                                     | pril 21,2016   <u>Reply</u>                                                                                                    |
|                                       |                                                                                                    |
| 1                                     | /likeStreet                                                                                                    |
| т                                     | hanks for the great tutorial – helped me get the last 1%!                                                                                                    |
| P                                     | couple of changes I would suggest:                                                                                                    |
| /                                     | On my VPS, I had to install apache to be able to get to the<br>etc/apache2/sites-available/ folder                                                                                                    |
| -                                     | In that folder, the file needs to be gitlab.conf, not just gitlab<br>I had to enable the rewrite module<br>2emmod rewrite                                                                                                    |
|                                       |                                                                                                    |
| J                                     | une 17, 2016   <u>Beply</u>                                                                                                    |
| 4                                     | Anonymous                                                                                                    |
|                                       | hank you man!                                                                                                    |
|                                       |                                                                                                    |
| J                                     | ane 29, 2016   <u>Reply</u>                                                                                                    |
|                                       | iman D                                                                                                    |
|                                       | imon D                                                                                                    |
|                                       | tecipe Compile Error in<br>opt/gitlab/embedded/cookbooks/cache/cookbooks/gitlab/recipes/default.rb                                                                                                    |
|                                       | irror executing action `run` on resource 'execute[clear the gitlab-rails cache]'                                                                                                    |
|                                       | Why am I getting those errors? :S 🙁 I have followed your nice tutorial from top to bottom<br>${}_{9}$                                                                                                    |
| A                                     | ugust 14, 2016   <u>Reply</u>                                                                                                    |
|                                       |                                                                                                    |
| ŀ                                     | Inonymous                                                                                                    |
|                                       |                                                                                                    |
| Т                                     | hanks                                                                                                    |
|                                       | hanks<br>ugust 14, 2016   <u>Repl</u> z                                                                                                    |
|                                       |                                                                                                    |
| A                                     |                                                                                                    |
| A                                     | ugust 14, 2016   <u>Reply</u>                                                                                                    |
| A<br>4                                | ugust 14, 2016   <u>Reply</u><br>Anonymous<br>How would you setup ssl using this method?                                                                                                    |
| A<br>F                                | ugust 14, 2016   <u>Reply</u><br>Anonymous                                                                                                    |
| A<br>H<br>S                           | august 14, 2016   <u>Reply</u><br>Anonymous<br>How would you setup ssl using this method?                                                                                                    |
| А<br>Н<br>з                           | August 14, 2016   Reply Anonymous Advw would you setup ssl using this method? Aptember 23, 2016   Reply Cleave a Reply                                                                                                    |
| А<br>Н<br>з                           | august 14, 2016   <u>Reply</u><br>Anonymous<br>How would you setup ssl using this method?                                                                                                    |
| А<br>Н<br>з                           | ugust 14, 2016 Beek Anonymous Aow would you setup ssl using this method? Aptember 23, 2016 Beek Ceave a Reply Your email address will not be published.                                                                                                    |
|                                       | ugust 14, 2016 Beek Anonymous Aow would you setup ssl using this method? Aptember 23, 2016 Beek Ceave a Reply Your email address will not be published.                                                                                                    |
|                                       | ugust 14, 2016 Beek Anonymous Aow would you setup ssl using this method? Aptember 23, 2016 Beek Ceave a Reply Your email address will not be published.                                                                                                    |
| A<br>H<br>S<br>S                      | ugust 14, 2016 Beek Anonymous Aow would you setup ssl using this method? Aptember 23, 2016 Beek Ceave a Reply Your email address will not be published.                                                                                                    |
| A A A A A A A A A A A A A A A A A A A | ugust 14, 2016 Reals:                                                                                                    |
| A A A A A A A A A A A A A A A A A A A | August 14, 2016 Reply Anonymous Anonymous Anon |
| A<br>F<br>S<br>S                      | ugust 14, 2016 Reals:                                                                                                    |
|                                       | ugent 14, 2016 Replx Anonymous Anow would you setup sal using this method? Another a Reply Your email address will not be published. Comment Ane optional Ane optional                                                                                                    |